The copy filmed here has been reproduced thanks to tha ganarosity of:

National Library of Canada

The images appearing here are the best quality possible considering the condition and legibility of tha original copy and in kaaping with tha fliming contract apecificationa.

Original copies in printed paper covers are filmed beginning with the front cover and ending on tha laat paga with a printad or illuatratad impraasion, or the back cover when appropriate. All othar original copiaa ara filmad baginning on tha first page with a printed or illustrated impression, and ending on the lest page with a printed or illuatratad impraaaion.

The laat racorded frama on aach microfiche shall contain the symbol  $\rightarrow$  (meaning "CON-TINUED"), or the symbol  $\nabla$  (meaning "END"), whichever applies.

Mapa. plataa, charte, etc., may be filmed at different reduction retios. Those too large to be antiraiy included in one expoaura are filmed beginning in the upper left hand corner, left to right and top to bottom, as many frames as raquired. The following diagrama illustrata the method:

O.

L'exemplaire filmé fut reproduit grâce à la générosité de:

Bibliothèque nationale du Canada

Les images suivantes ont été reproduites avec le<br>plus grand soin, compte tenu de la condition at de la netteté de l'exemplaire filmé, et an conformité avec les conditions du contrat de filmaga.

Les exemplaires originaux dont la couverture en papier est imprimée sont filmés en commençant par le premier plat et en terminent soit per la dernière page qui comporte une empreinte d'impreaaion ou d'illuatration, soit par le second plat, selon le cas. Tous les autres exempleires origineux sont filmés en commença -l' par la<br>première page qui comporte une e. . ... vinte première page qui comporte une e. d'impression ou d'illuatration at en terminant par la dernière page qui comporte une telle empreinte.

Un des symbolaa suivants apparaitra sur la dernière image de chaque microfiche, seion le cas: le symbole - signifie "A SUIVRE", le symbole  $\nabla$  signifie "FIN".

Lea cartea. planchas, tableaux, etc.. peuvent être filmés à des taux de réduction différents. Lorsque ie document est trop grend pour être reproduit en un seul cliché, il est filmé à partir de l'angle supérieur gauche, de gauche à droite. et de haut an bas an prenant le nombre d'images nécessaire. Les diagrammes suivants iliustrent ia méthode.

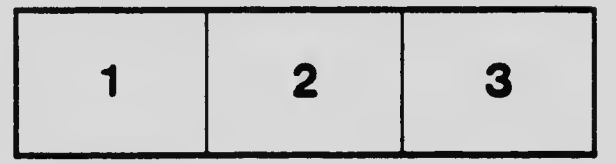

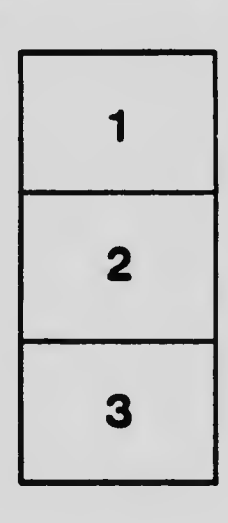

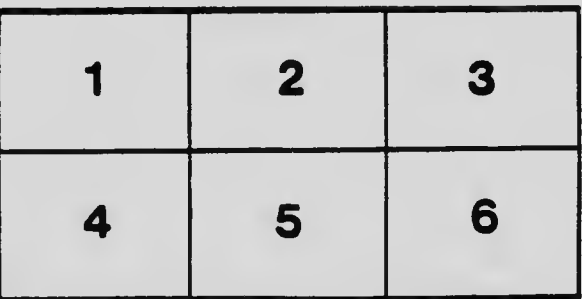